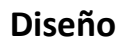

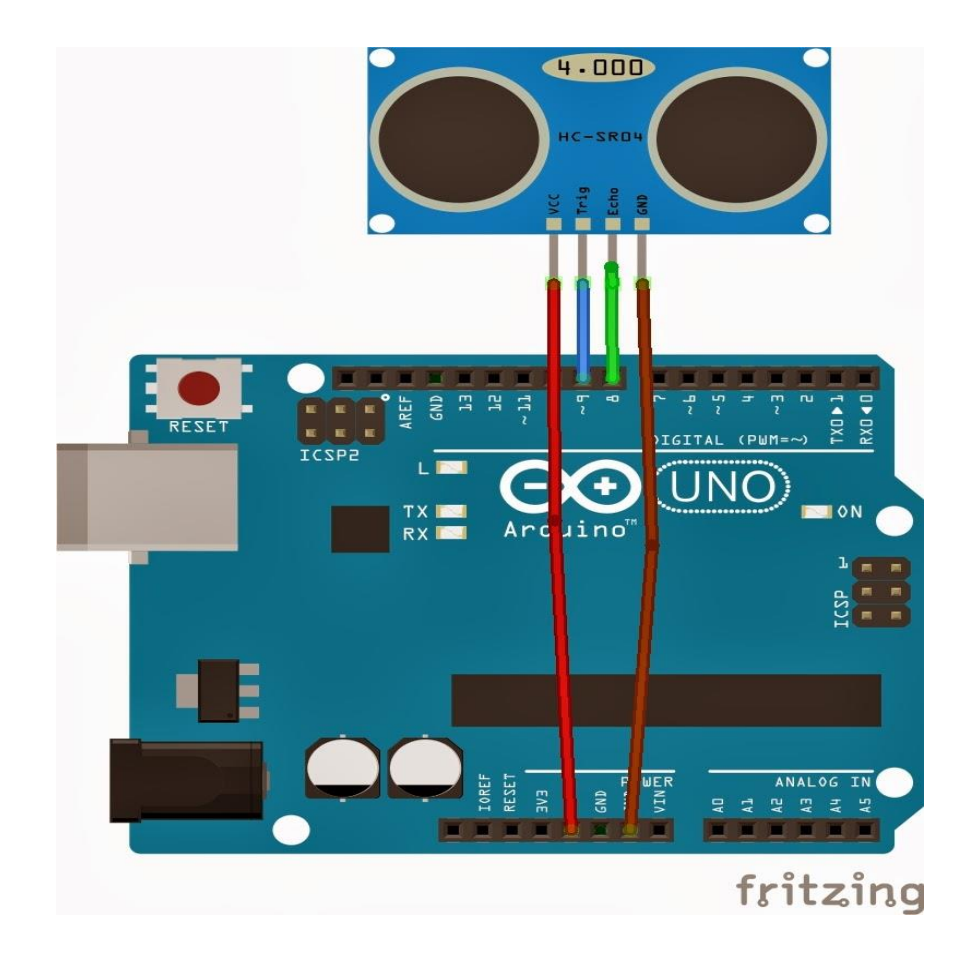

*Editado por:* **Claudia María Reyes Rangel**

*Su contenido fue tomado de: http://elcajondeardu.blogspot.com.co/2014/03/tutorial-sensor-ultrasonidos-hc-sr04.html*

### **Material**

Sensor ultrasonidos HC-SR04 de Electrohobby Placa Arduino UNO Cables Cable USB Protoboard

#### **Programa**

```
long distancia;
long tiempo;
void setup(){
  Serial.begin(9600);
  pinMode(9, OUTPUT); /*activación del pin 9 como salida: para el pulso ultrasónico*/
  pinMode(8, INPUT); /*activación del pin 8 como entrada: tiempo del rebote del ultrasonido*/
}
```
# void **loop**(){

## *Editado por:* **Claudia María Reyes Rangel**

*Su contenido fue tomado de: http://elcajondeardu.blogspot.com.co/2014/03/tutorial-sensor-ultrasonidos-hc-sr04.html*

# digitalWrite(9,LOW); /\* Por cuestión de estabilización del sensor\*/

delayMicroseconds(5);

digitalWrite(9, HIGH); /\* envío del pulso ultrasónico\*/

delayMicroseconds(10);

 tiempo=pulseIn(8, HIGH); /\* Función para medir la longitud del pulso entrante. Mide el tiempo que transcurrido entre el envío

 del pulso ultrasónico y cuando el sensor recibe el rebote, es decir: desde que el pin 12 empieza a recibir el rebote, HIGH, hasta que

deja de hacerlo, LOW, la longitud del pulso entrante\*/

distancia= int(0.017\*tiempo); /\*fórmula para calcular la distancia obteniendo un valor entero\*/

/\*Monitorización en centímetros por el monitor serial\*/

```
 Serial.println("Distancia ");
```

```
 Serial.println(distancia);
```

```
 Serial.println(" cm");
```

```
 delay(1000);
```
}

### *Editado por:* **Claudia María Reyes Rangel**

*Su contenido fue tomado de: http://elcajondeardu.blogspot.com.co/2014/03/tutorial-sensor-ultrasonidos-hc-sr04.html*